### *Загальні критерії оцінювання рівня навчальних досягнень з інформатики*

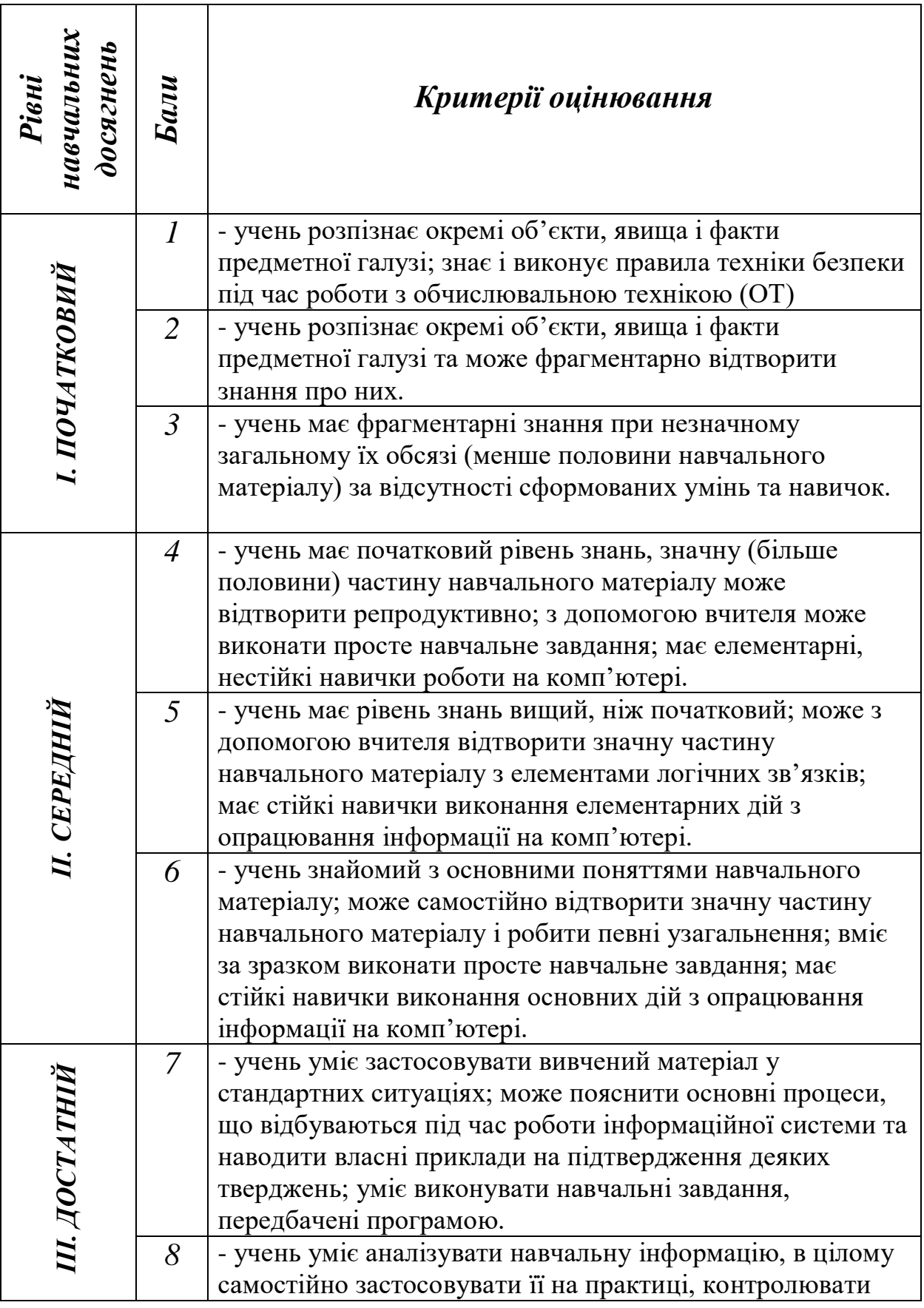

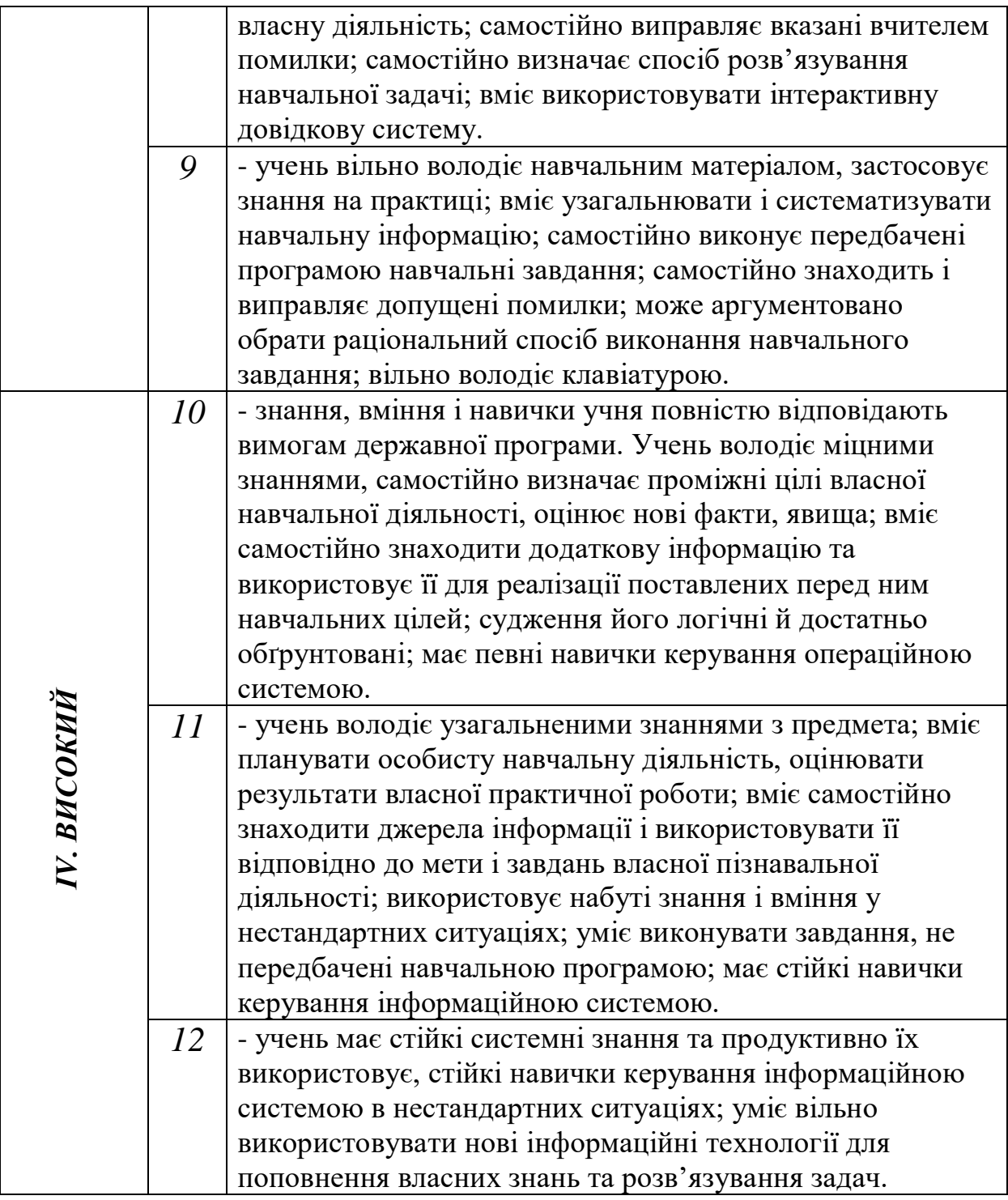

## *Критерії оцінювання рівня навчальних досягнень учнів з теми: «Інформаційна система»*

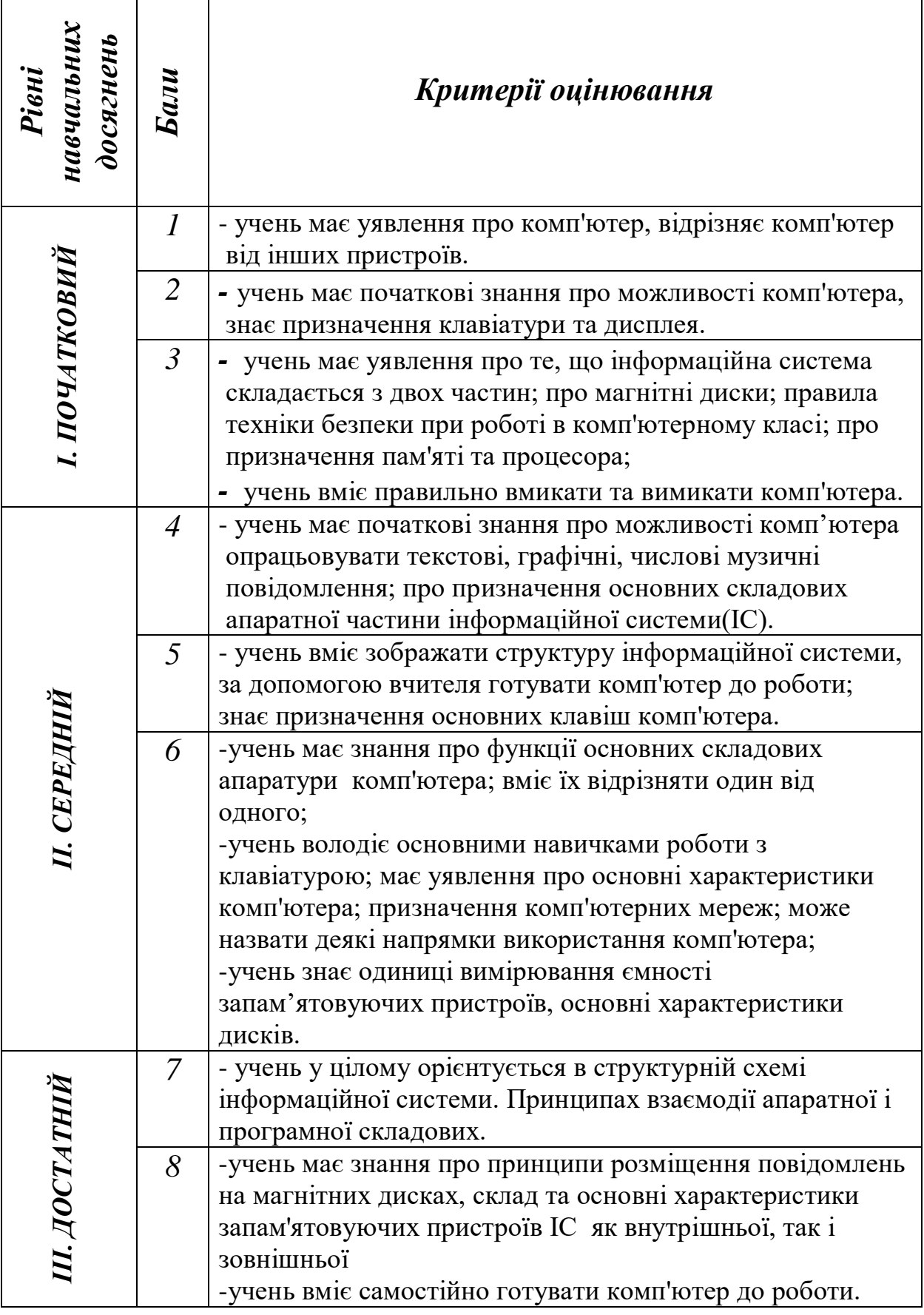

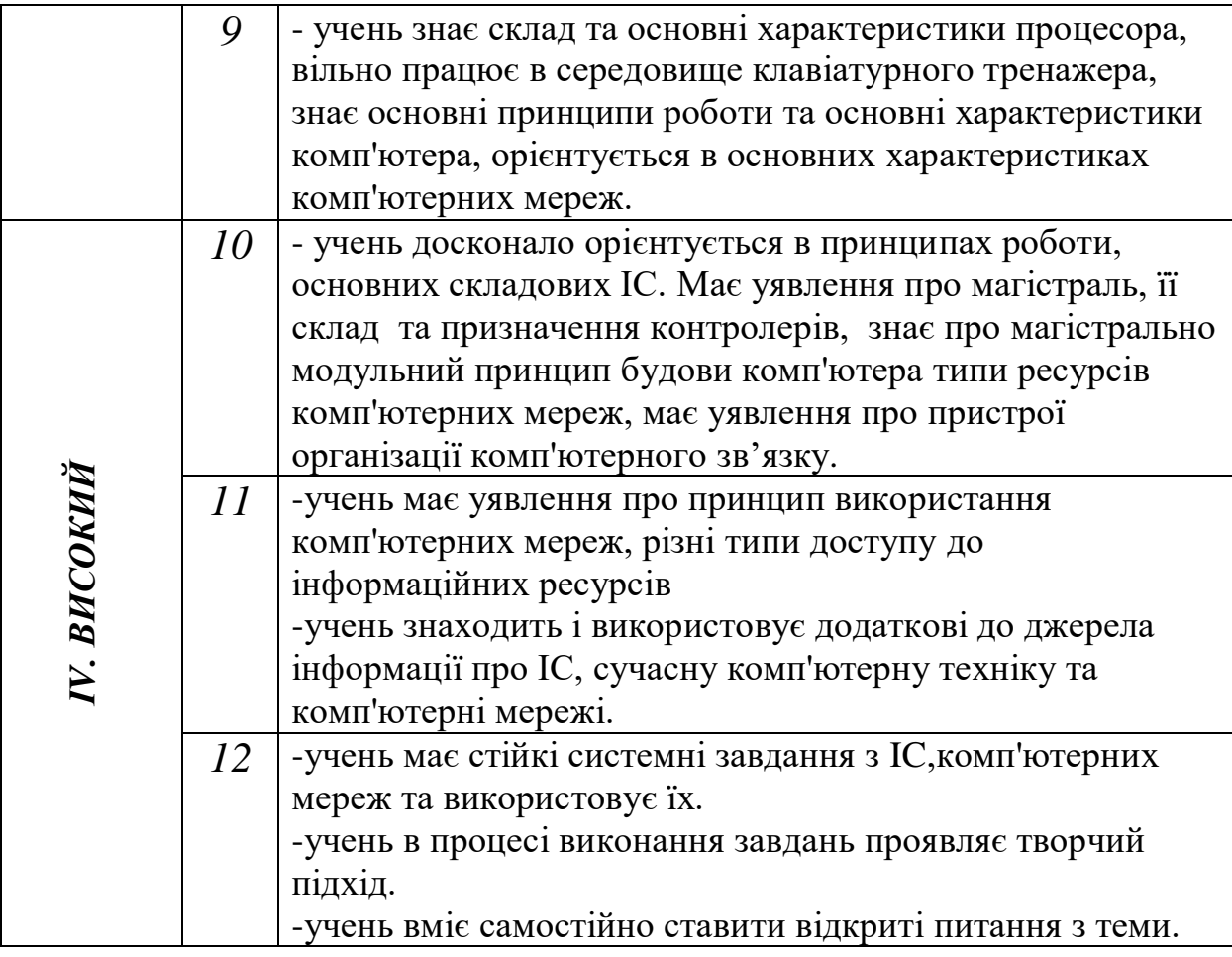

## *Критерії оцінювання рівня навчальних досягнень учнів з теми: «Операційна система. Робота з дисками»*

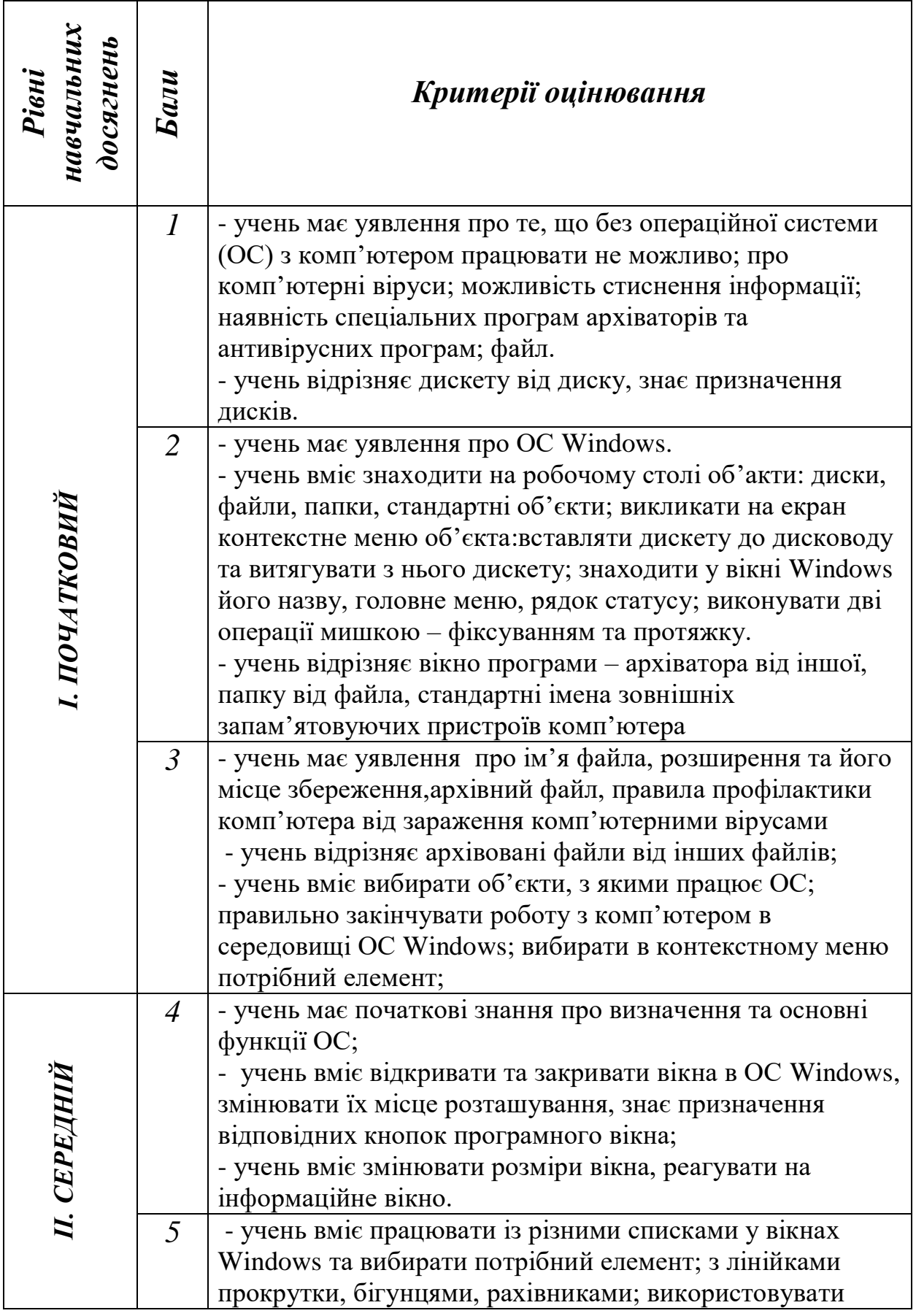

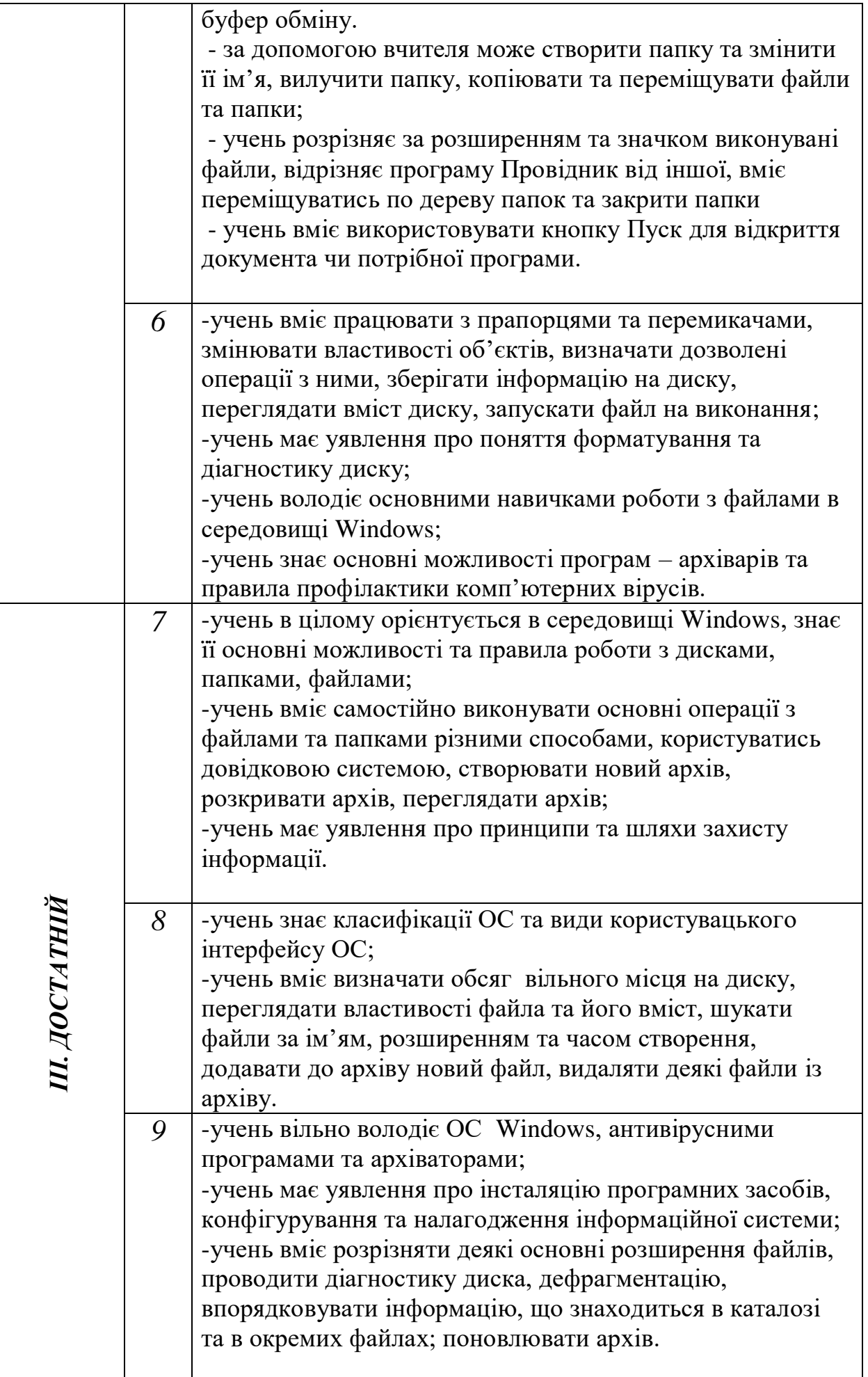

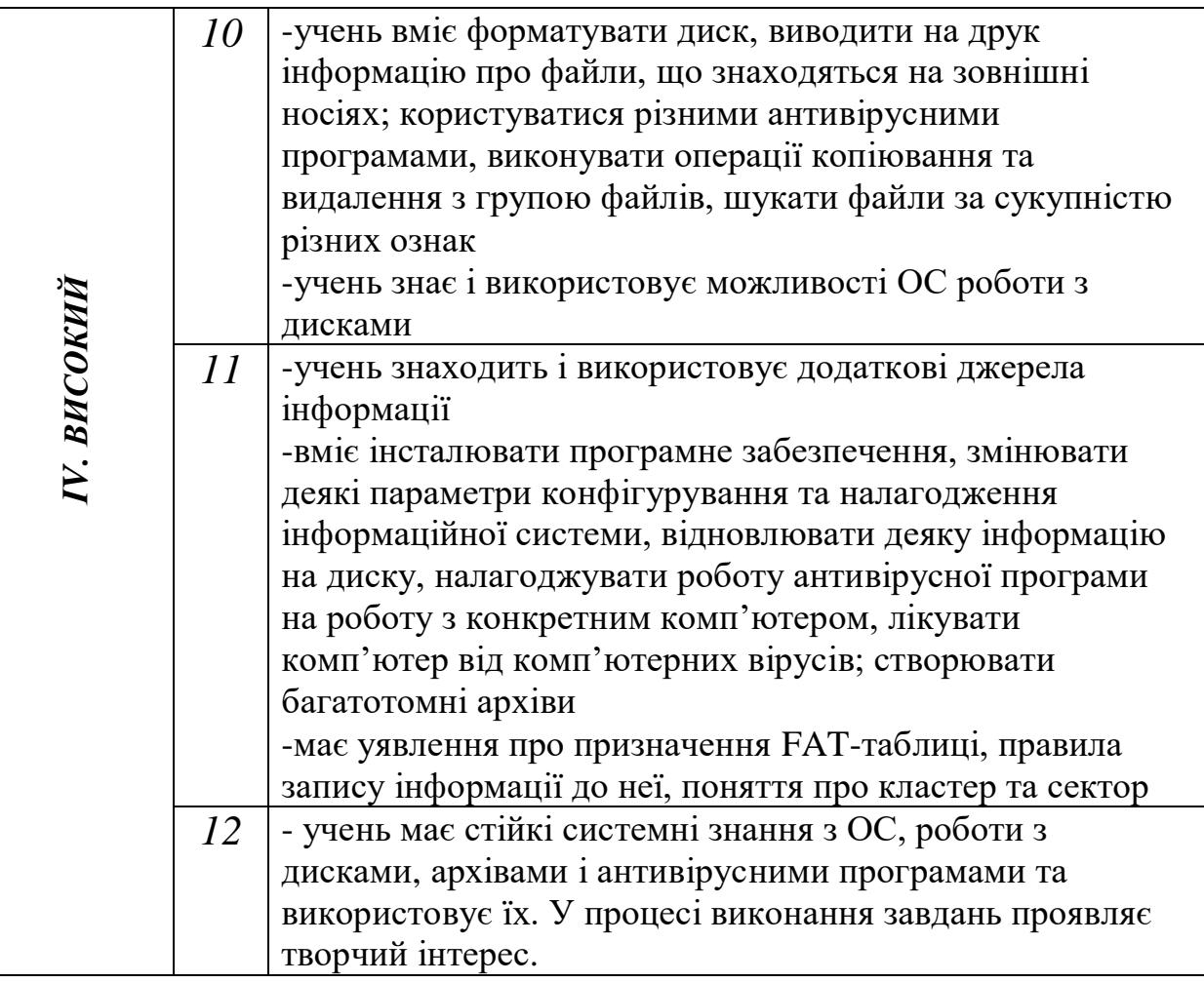

# *Критерії оцінювання рівня навчальних досягнень учнів з теми: «Графічний і текстовий редактор»*

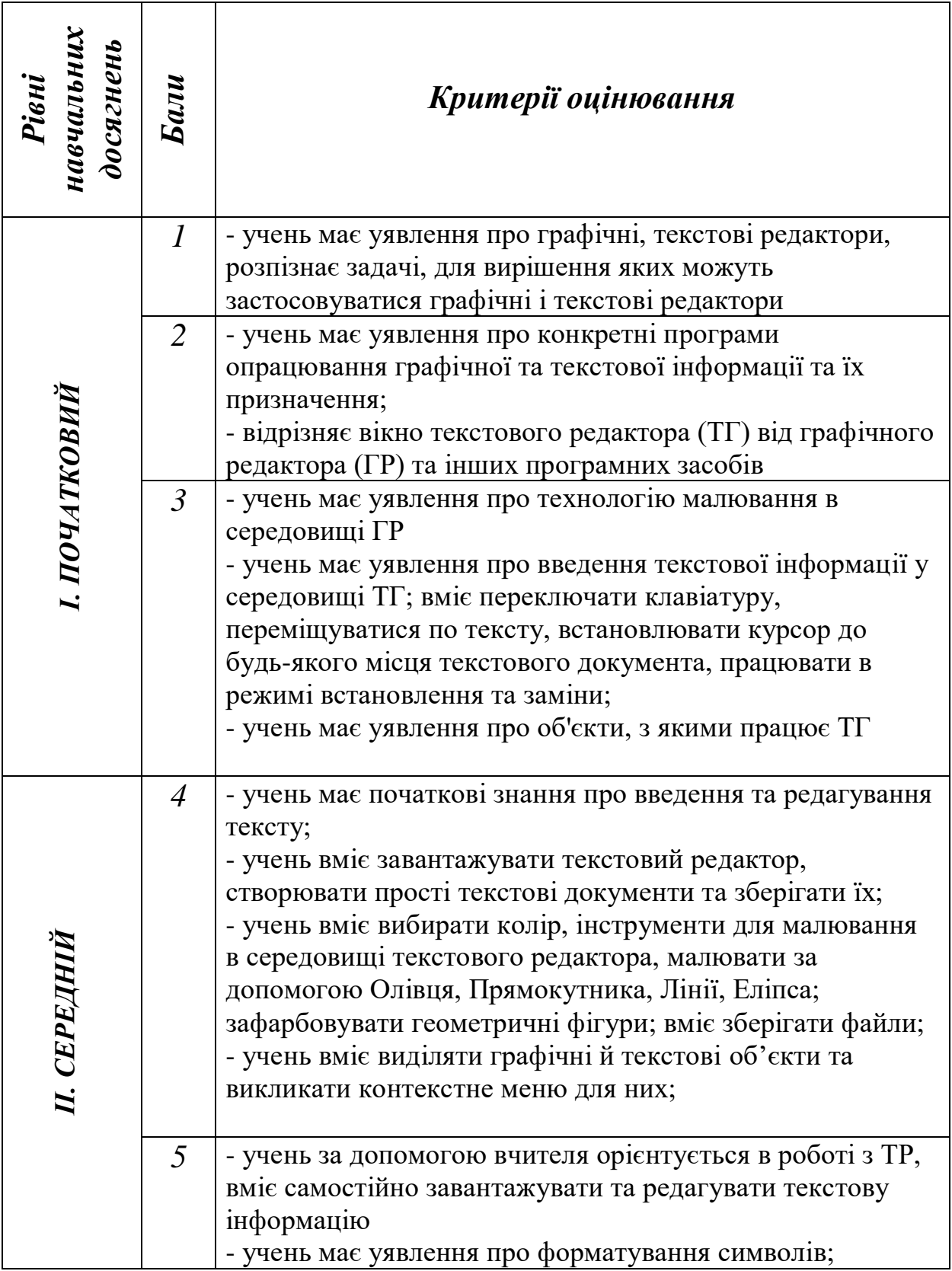

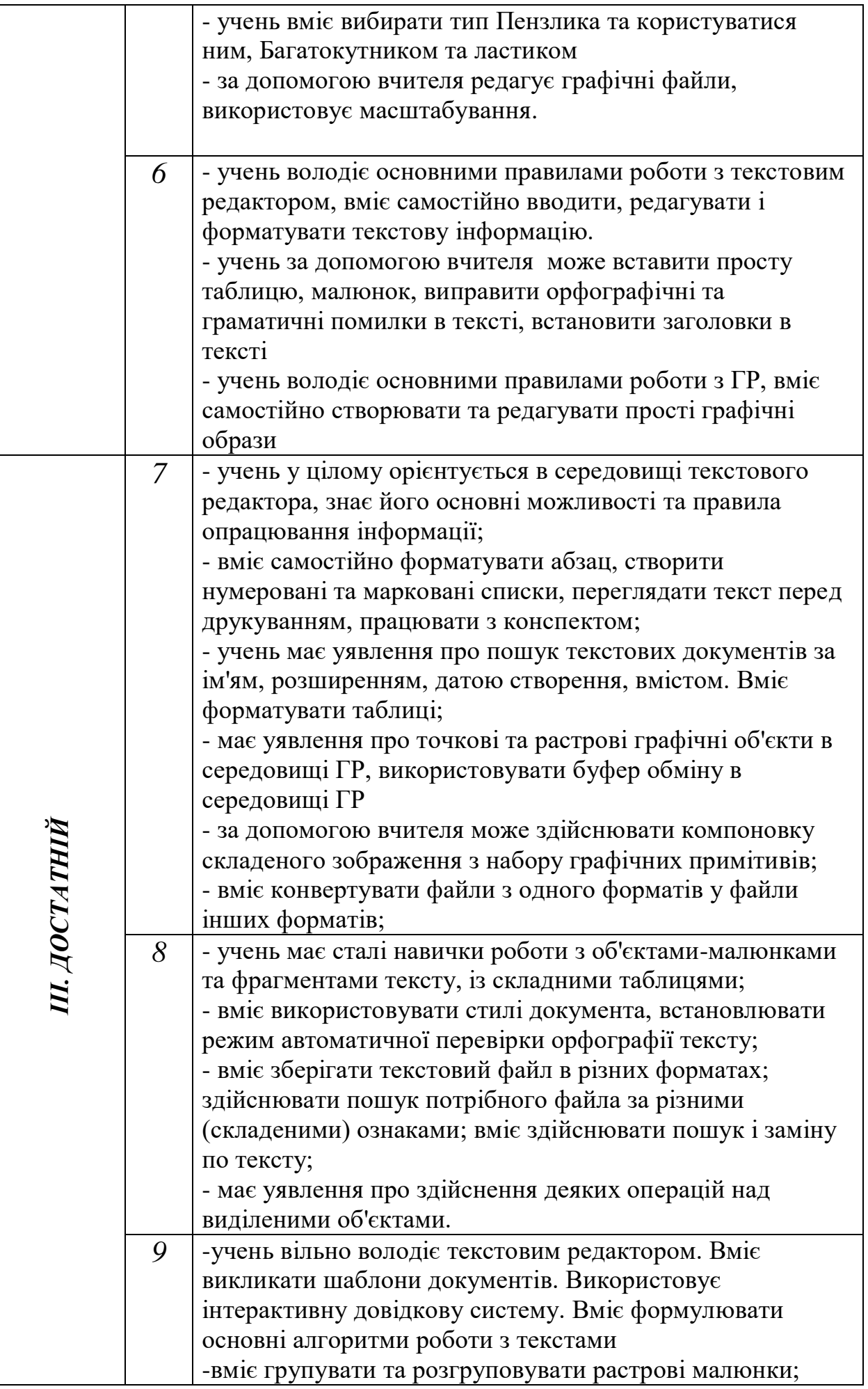

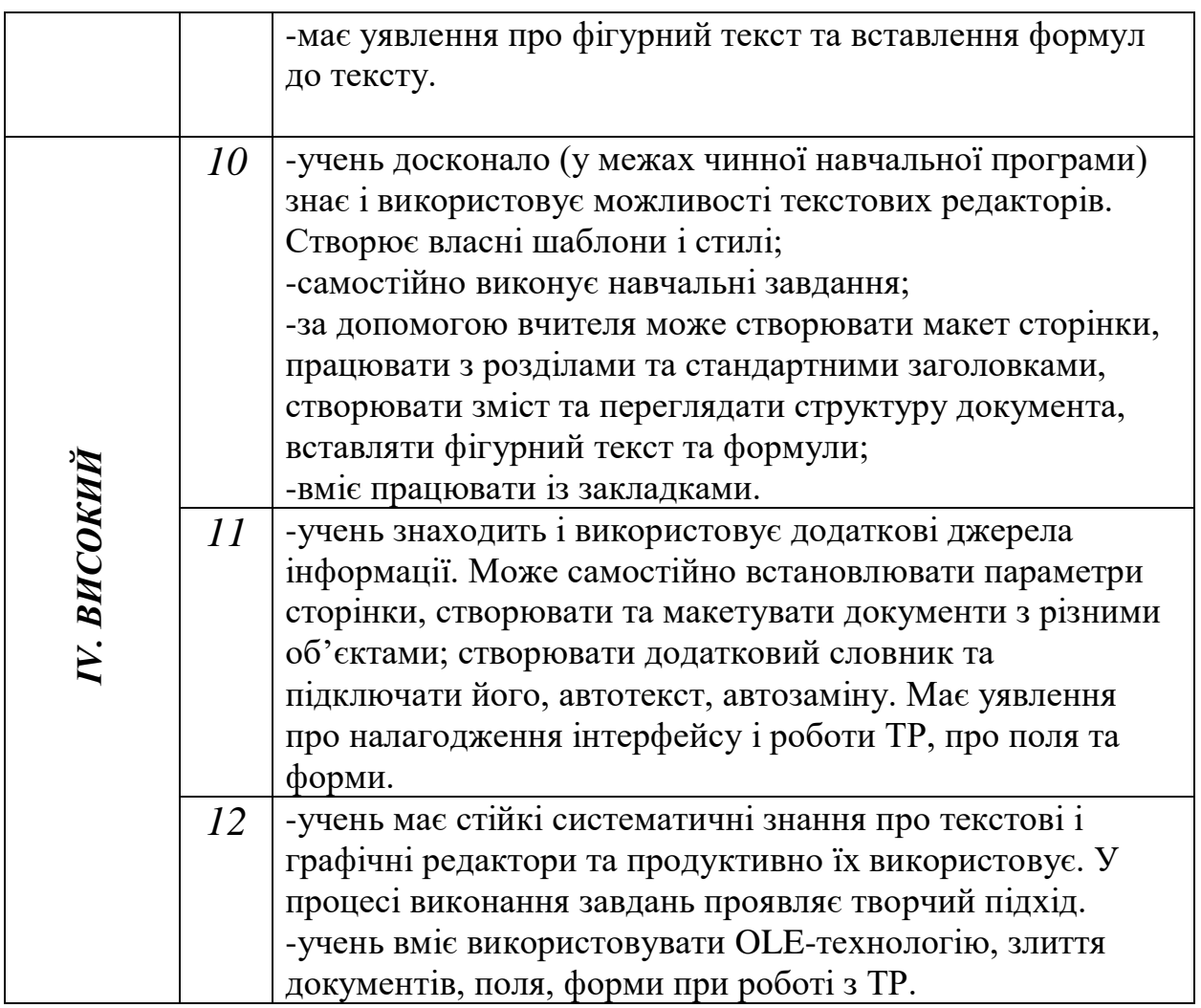

#### *Критерії оцінювання рівня навчальних досягнень учнів з теми: «Електронні презентації»*

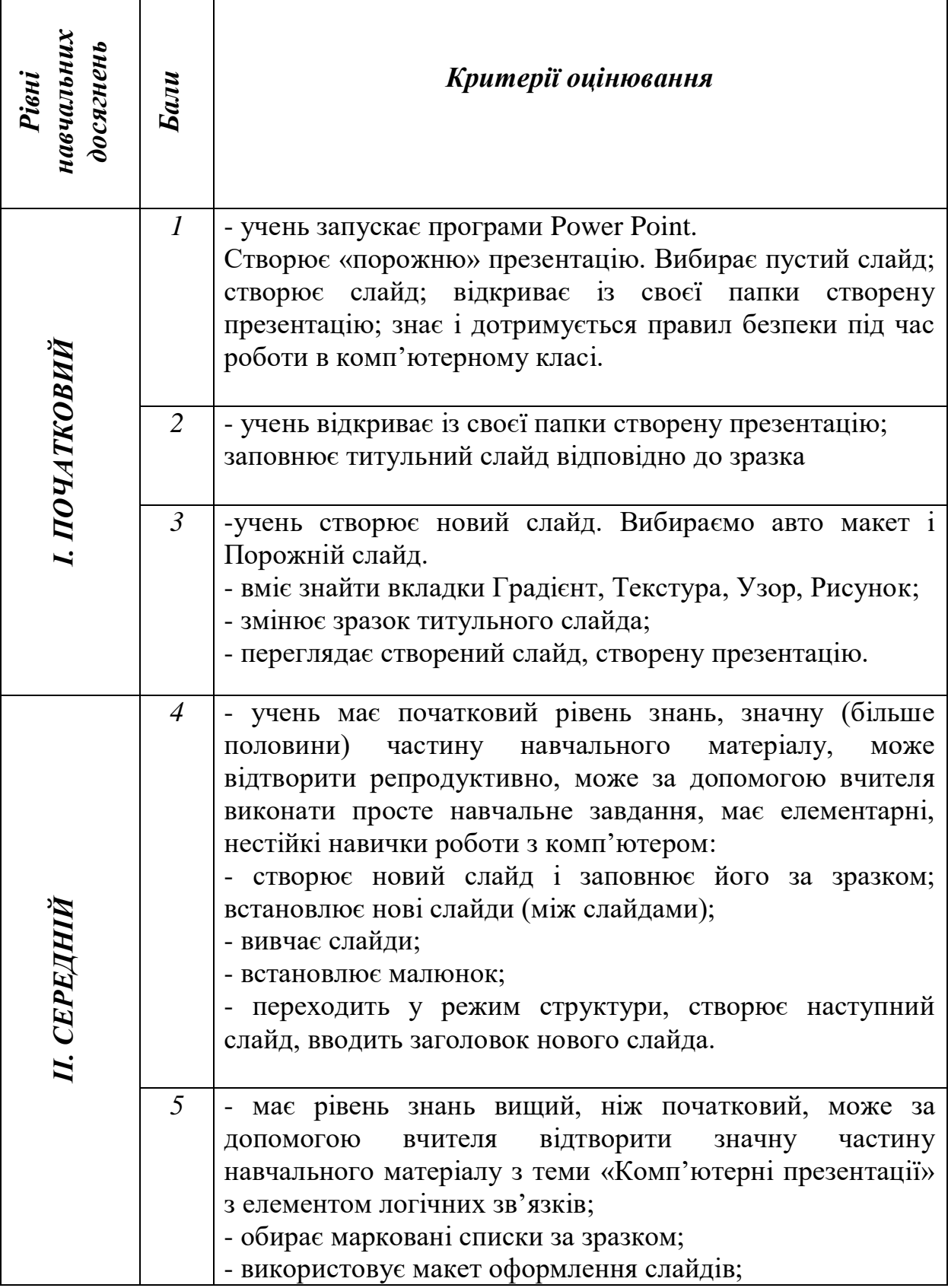

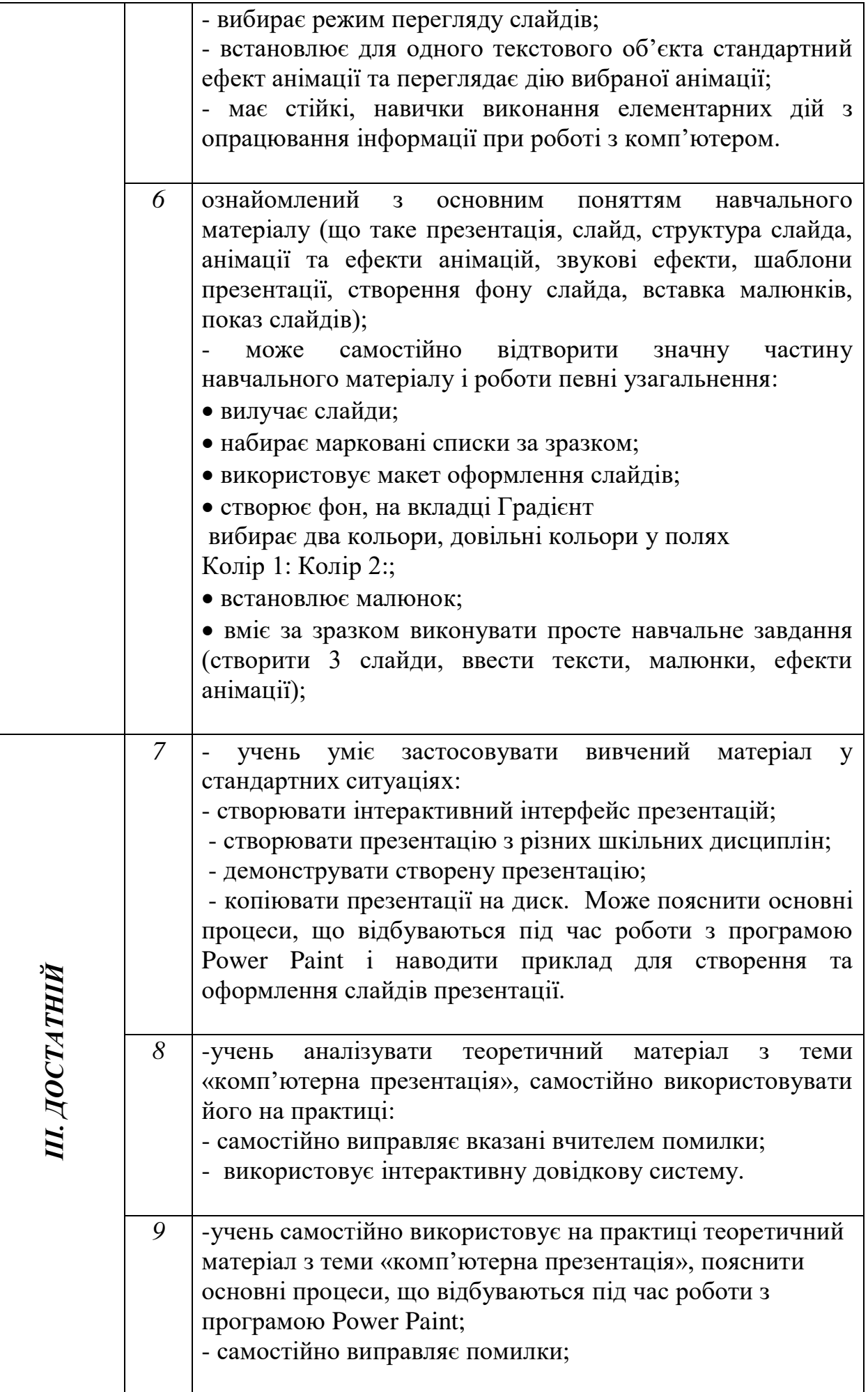

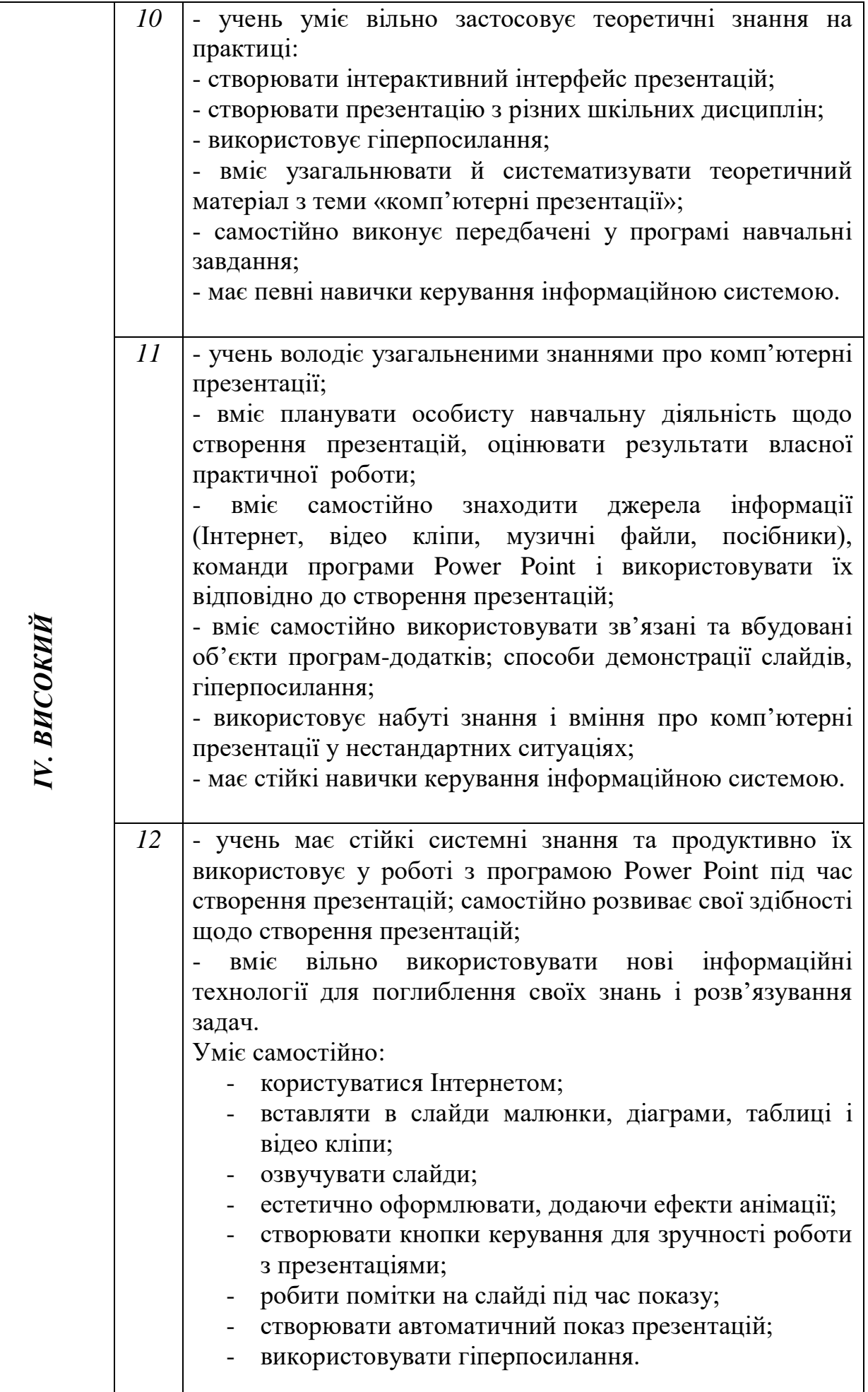

#### *Критерії оцінювання рівня навчальних досягнень учнів з теми: «Електронні таблиці»*

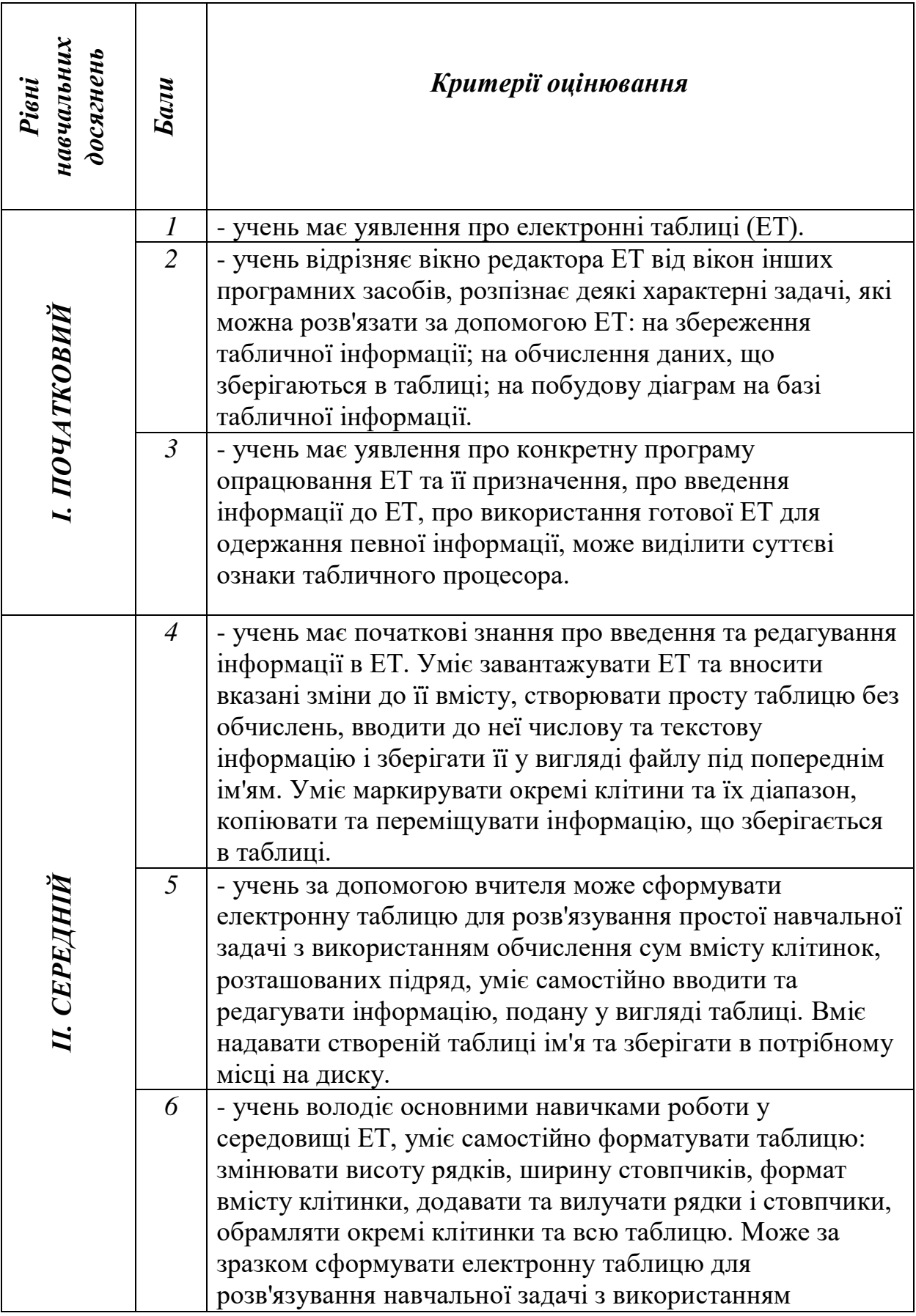

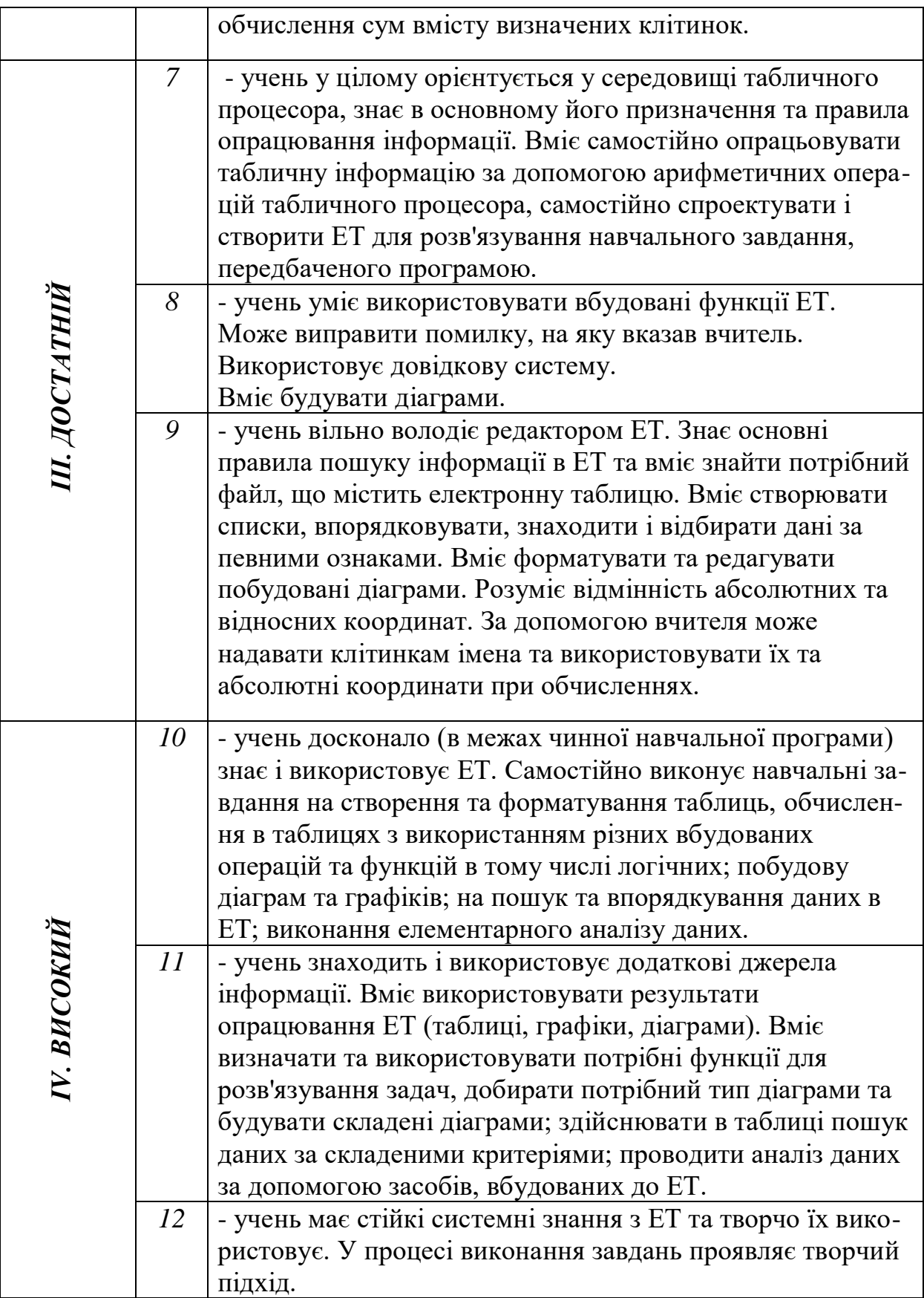

## *Критерії оцінювання рівня навчальних досягнень учнів з теми: «Глобальна мережа Інтернет»*

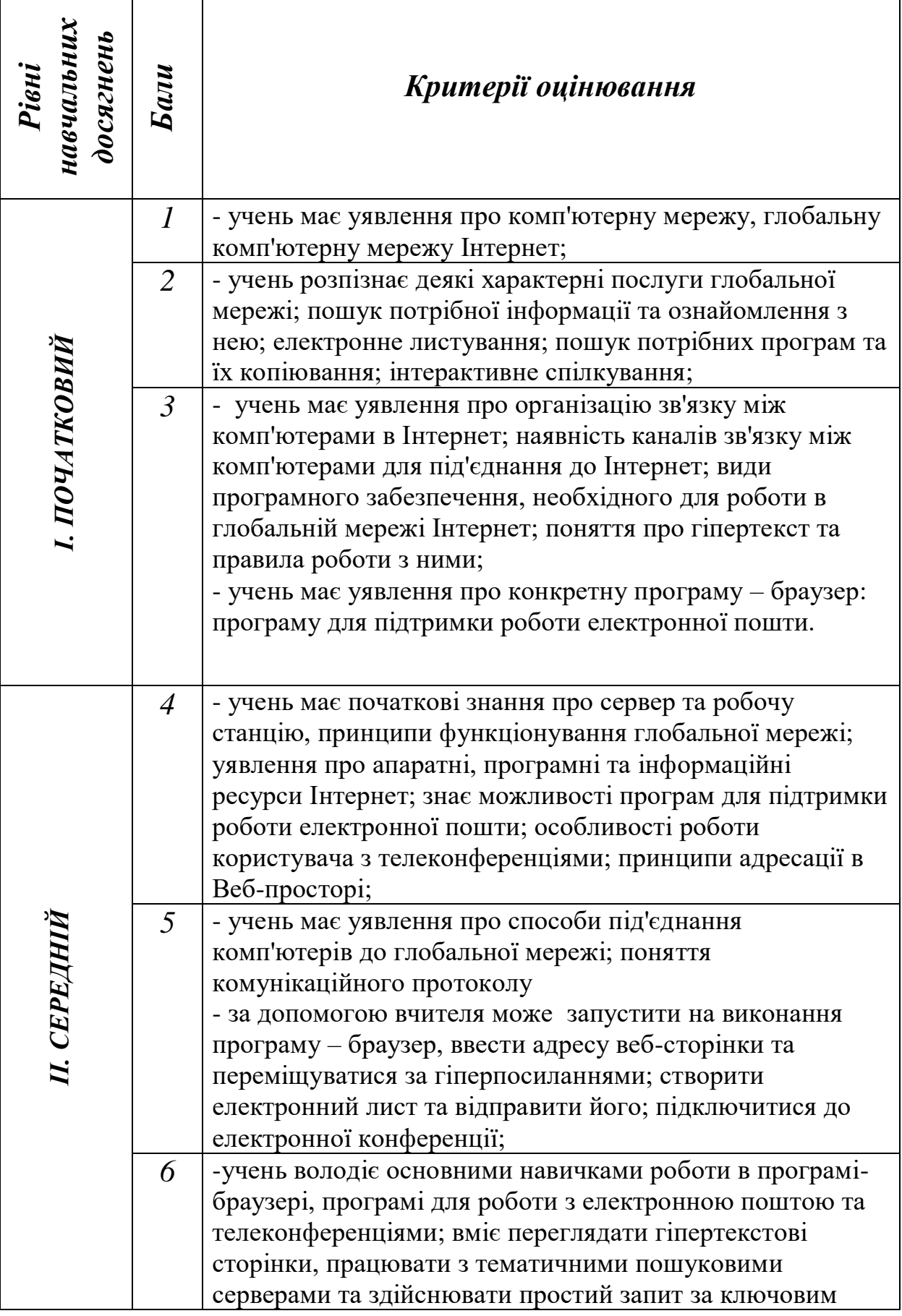

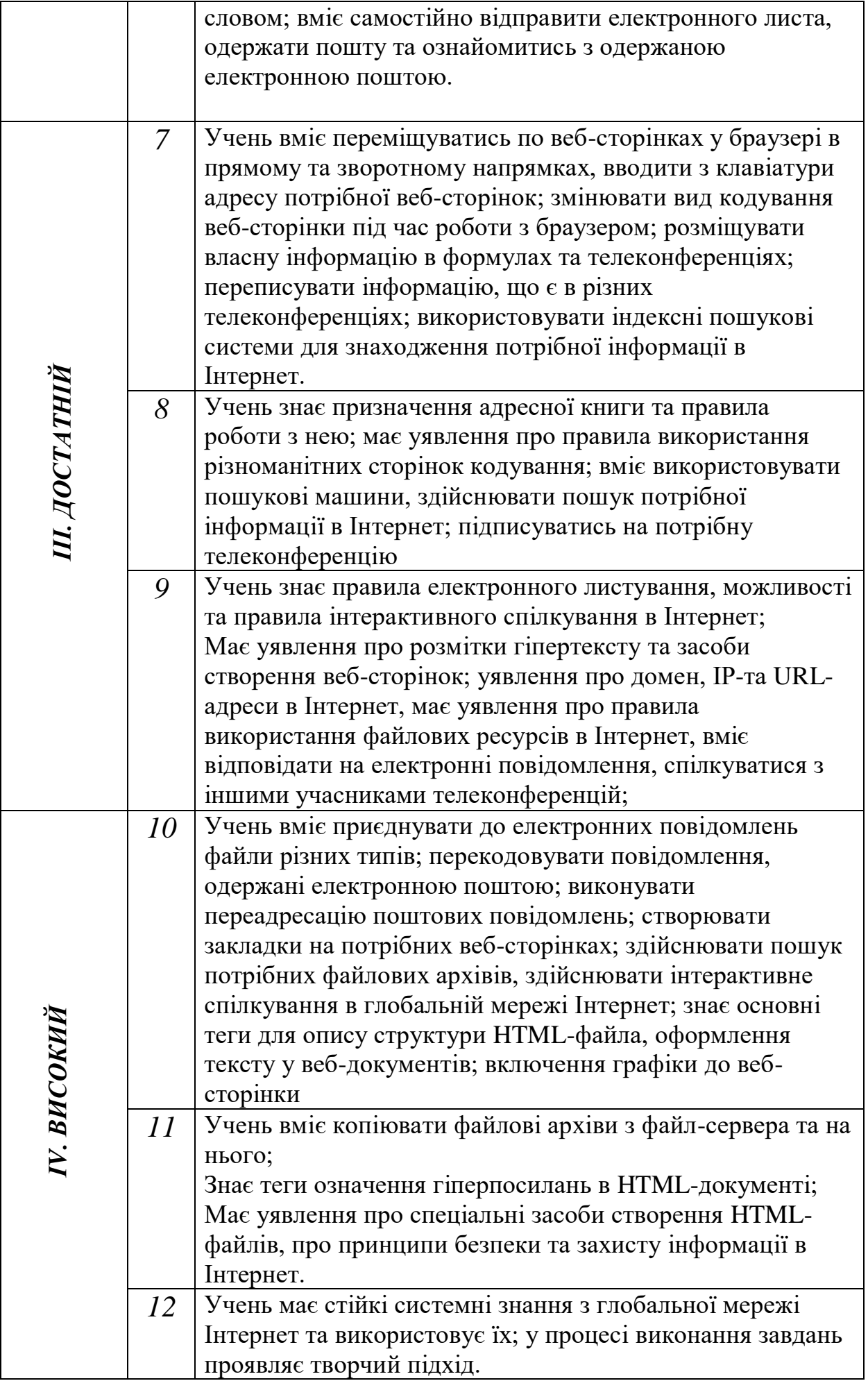

#### *Критерії оцінювання рівня навчальних досягнень учнів з теми: «Інформаційна моделі. Алгоритми.»*

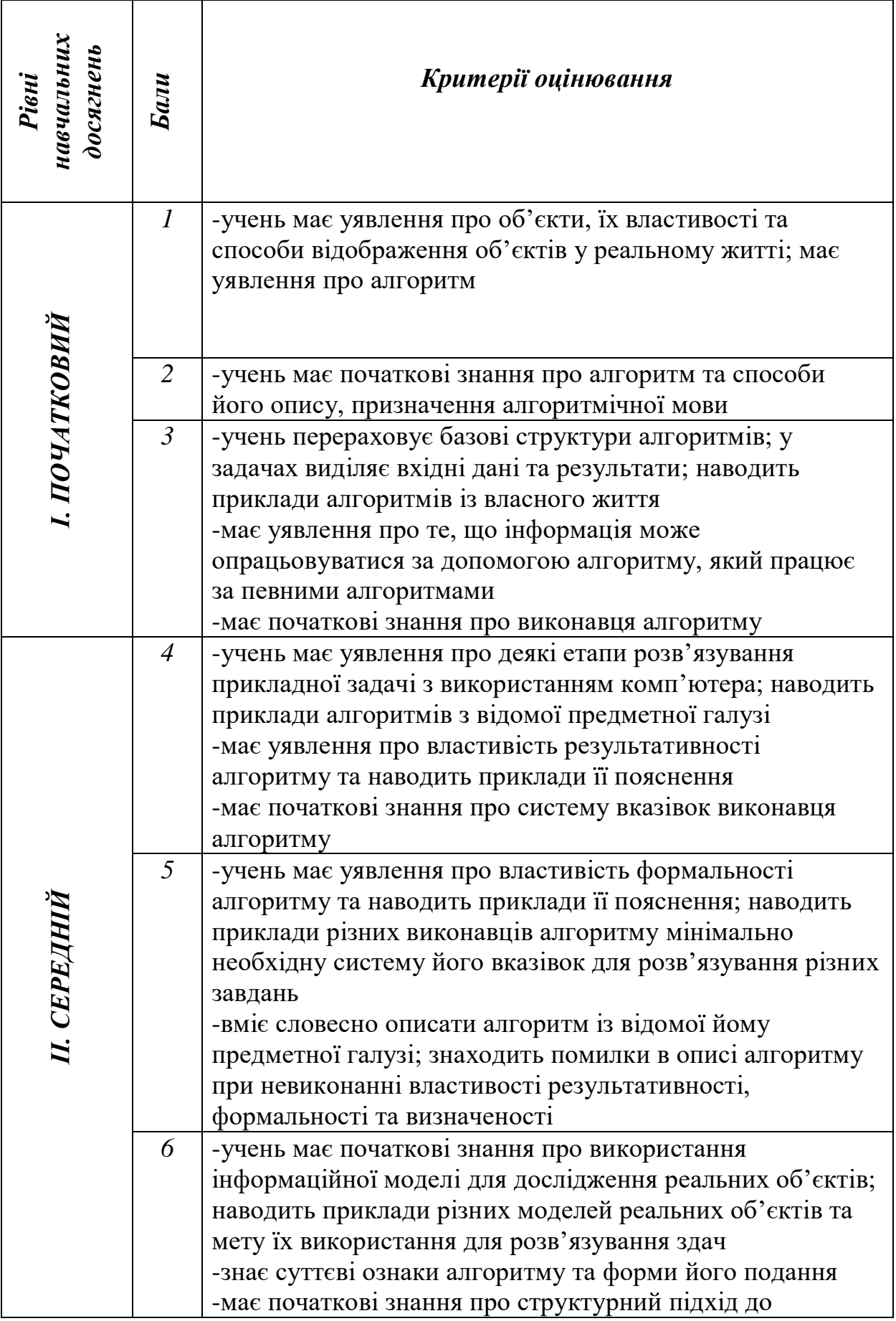

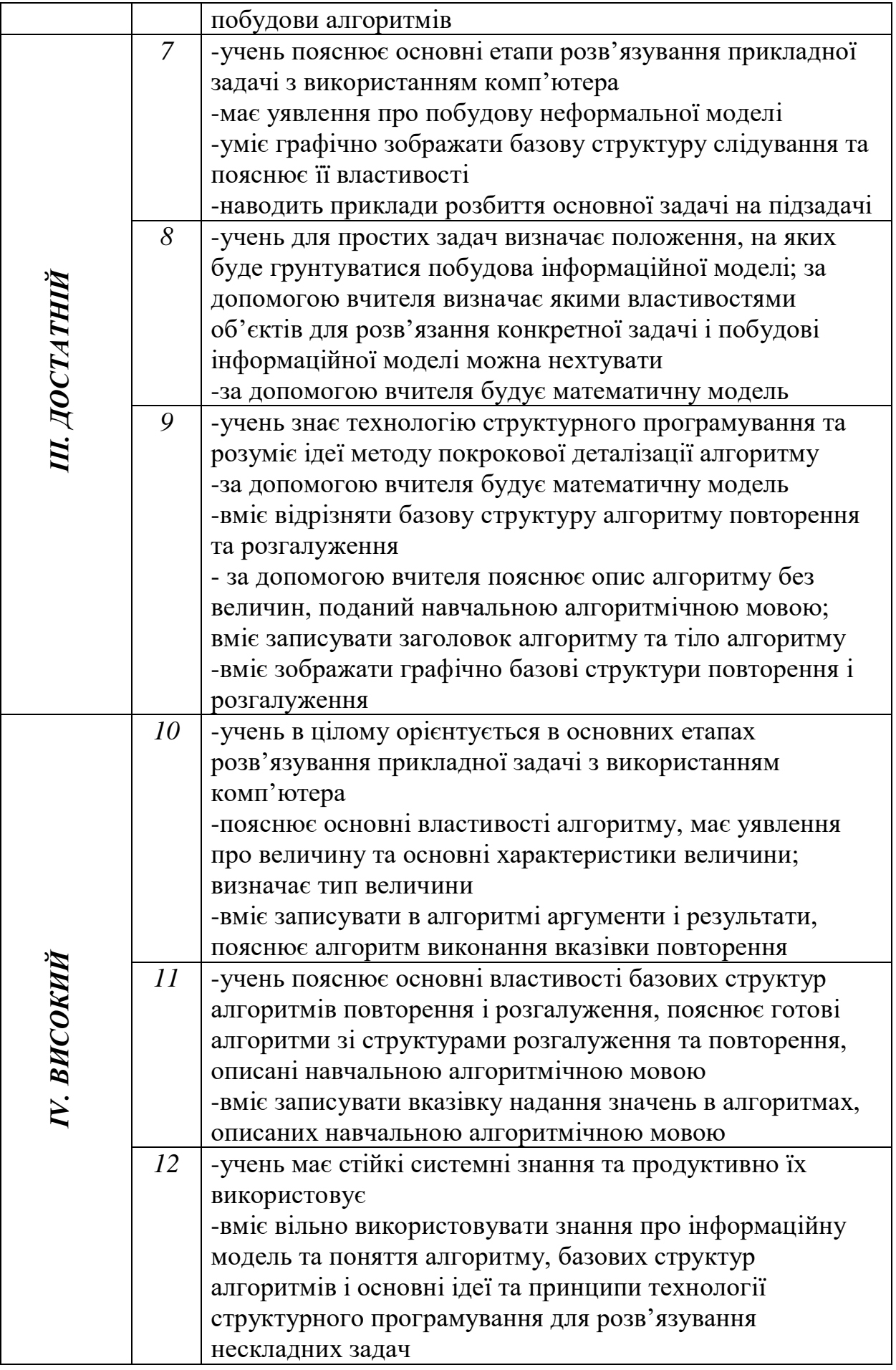

#### *Критерії оцінювання рівня навчальних досягнень учнів з теми: «Програма. Мова програмування»*

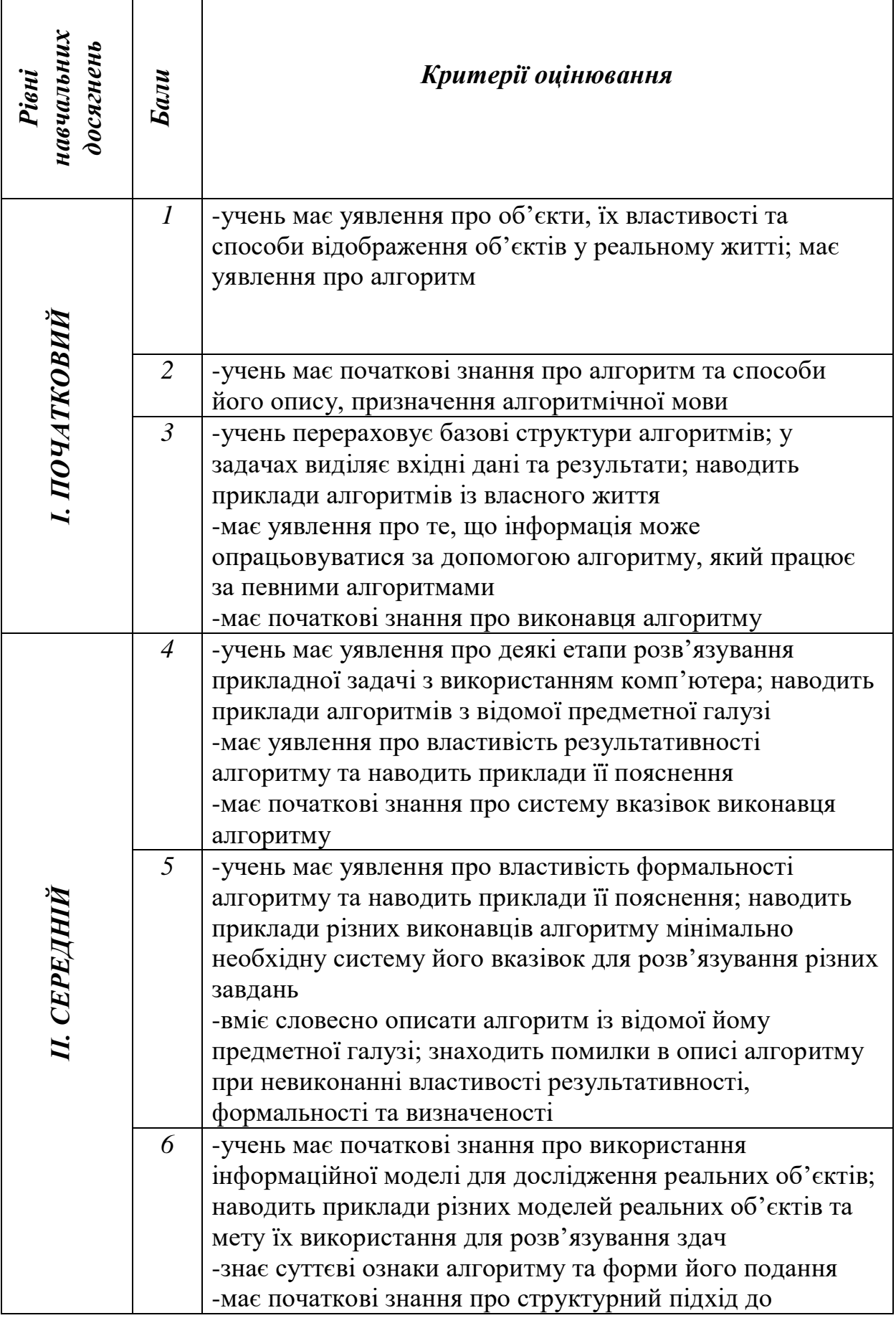

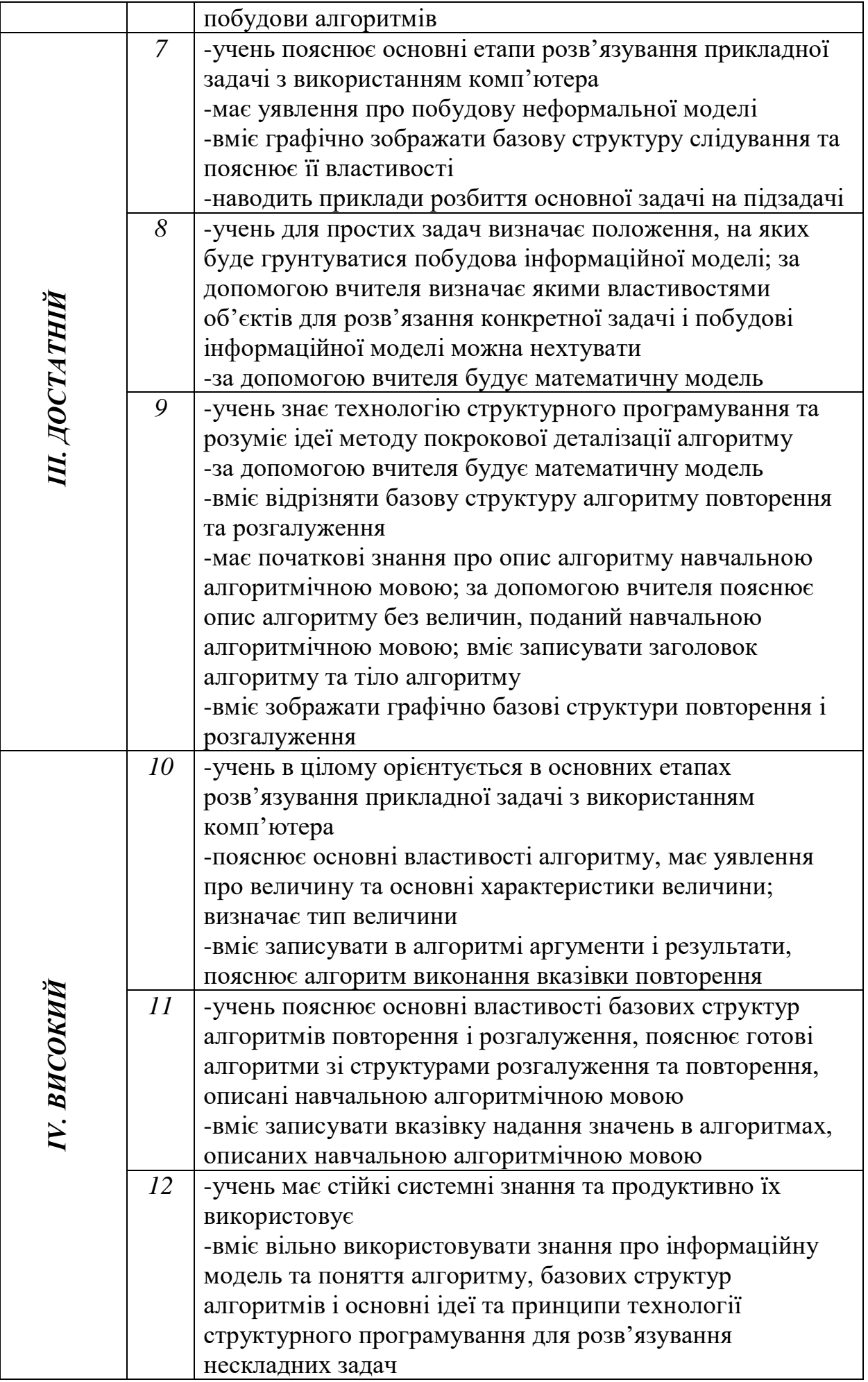